# Package 'Cepo'

May 15, 2025

<span id="page-0-0"></span>Title Cepo for the identification of differentially stable genes

Version 1.15.0

#### Description

Defining the identity of a cell is fundamental to understand the heterogeneity of cells to various environmental signals and perturbations. We present Cepo, a new method to explore cell identities from single-cell RNA-sequencing data using differential stability as a new metric to define cell identity genes. Cepo computes cell-type specific gene statistics pertaining to differential stable gene expression.

License MIT + file LICENSE

Encoding UTF-8

LazyData false

Roxygen list(markdown = TRUE)

RoxygenNote 7.3.1

- Imports DelayedMatrixStats, DelayedArray, HDF5Array, S4Vectors, methods, SingleCellExperiment, SummarizedExperiment, ggplot2, rlang, grDevices, patchwork, reshape2, BiocParallel, stats, dplyr, purrr
- biocViews Classification, GeneExpression, SingleCell, Software, Sequencing, DifferentialExpression
- Suggests knitr, rmarkdown, BiocStyle, testthat, covr, UpSetR, scater, scMerge, fgsea, escape, pheatmap

#### VignetteBuilder knitr

- **Depends** GSEABase,  $R$  ( $>= 4.1$ )
- git\_url https://git.bioconductor.org/packages/Cepo
- git\_branch devel
- git\_last\_commit 4a33ee5

git\_last\_commit\_date 2025-04-15

Repository Bioconductor 3.22

Date/Publication 2025-05-15

Author Hani Jieun Kim [aut, cre] (ORCID: <<https://orcid.org/0000-0003-1844-3275>>), Kevin Wang [aut] (ORCID: <<https://orcid.org/0000-0003-2615-6102>>)

Maintainer Hani Jieun Kim <hani.kim127@gmail.com>

# **Contents**

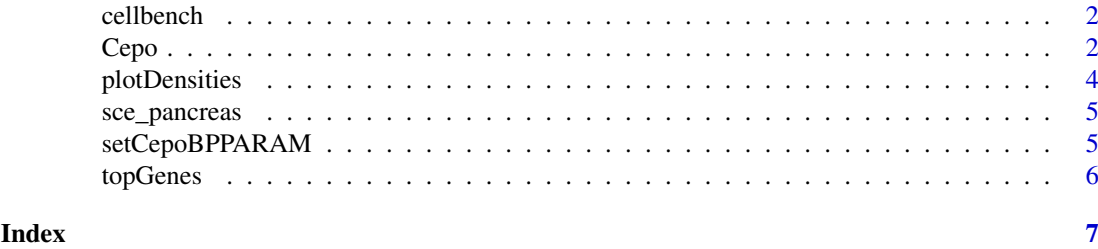

cellbench *cellbench*

#### Description

A single-cell RNA-seq dataset adapted from [sc\\_mixology](https://github.com/LuyiTian/sc_mixology)

#### Usage

data(cellbench)

#### Format

An object of SingleCellExperiment class with 895 cells and 2001 genes.

#### Source

https://github.com/LuyiTian/sc\_mixology

Cepo *Computing Cepo cell identity genes*

#### Description

ExprsMat accepts various matrix objects, including DelayedArray and HDF5Array for out-ofmemory computations. See vignette.

# Usage

```
Cepo(
  exprsMat,
  cellTypes,
  minCells = 20,
  minCelltype = 3,
  exprsPct = 0.05,
  prefilter_sd = NULL,
  prefilter_pzero = NULL,
  logfc = NULL,
  computePvalue = NULL,
  computeFastPvalue = TRUE,
```
<span id="page-1-0"></span>

 $Cepo$  3

```
variability = "CV",
  method = \sqrt[n]{\text{weightedMean}},
  weight = c(0.5, 0.5),
  workers = 1L,
  block = NULL,
  ...
\lambda
```
# Arguments

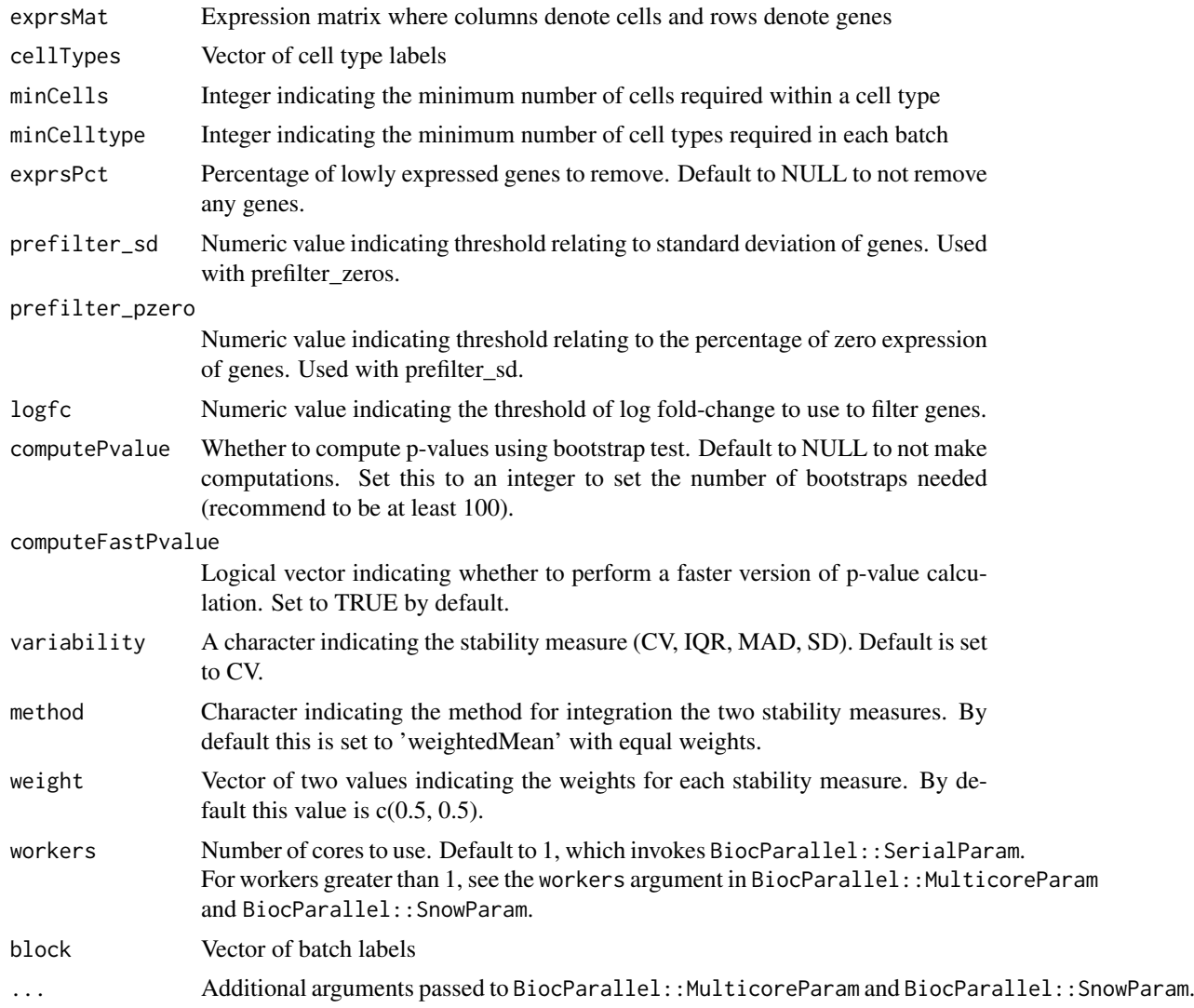

# Value

Returns a list of key genes.

# Examples

```
library(SingleCellExperiment)
data('cellbench', package = 'Cepo')
cellbench
```

```
cepoOutput <- Cepo(logcounts(cellbench), cellbench$celltype)
cepoOutput
```
plotDensities *Plot densities*

#### Description

Plot densities

#### Usage

```
plotDensities(
  x,
  cepoOutput,
  nGenes = 2,
  assay = "logcounts",
  celltypeColumn,
  celltype = NULL,
  genes = NULL,
  plotType = c("histogram", "density"),
  color = NULL
)
```
# Arguments

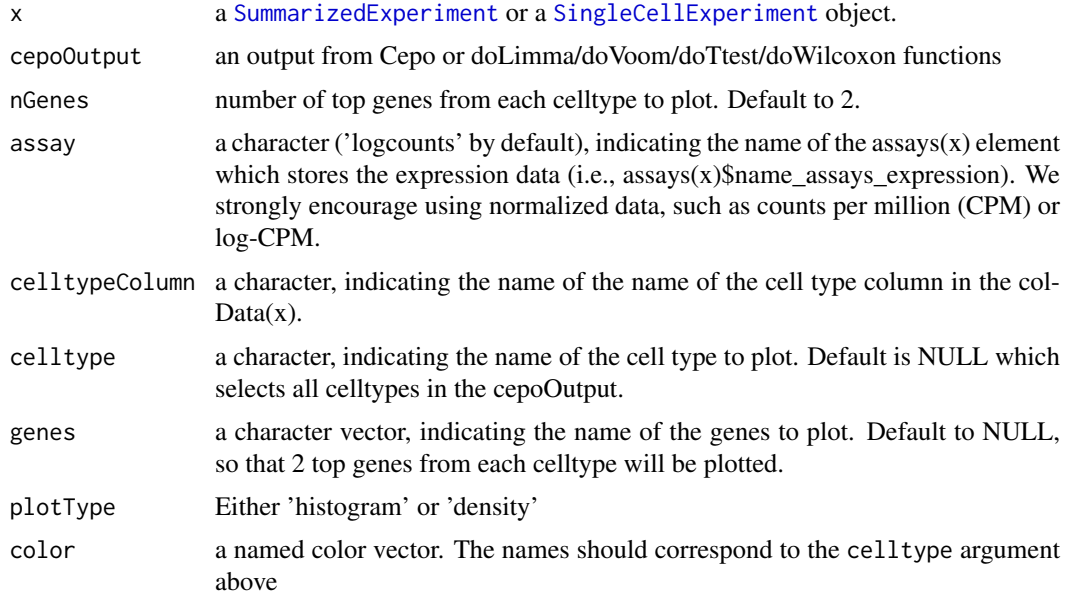

#### Value

A [ggplot](#page-0-0) object with cell-type specific densities for a gene.

A [ggplot](#page-0-0) object.

<span id="page-3-0"></span>

#### <span id="page-4-0"></span>sce\_pancreas 5

#### Examples

```
library(SingleCellExperiment)
data('cellbench', package = 'Cepo')
cellbench
cepoOutput <- Cepo(logcounts(cellbench), cellbench$celltype)
plotDensities(
  x = cellbench,
  cepoOutput = cepoOutput,
 assay = 'logcounts',
 plotType = 'histogram',
 celltypeColumn = 'celltype'
\lambdaplotDensities(
 x = cellbench,
 cepoOutput = cepoOutput,
 genes = c('PLTP', 'CPT1C', 'MEG3', 'SYCE1', 'MICOS10P3', 'HOXB7'),
 assay = 'logcounts',
 plotType = 'histogram',
  celltypeColumn = 'celltype'
)
```
sce\_pancreas *sce\_pancreas*

#### Description

A subsampled single-cell RNA-seq dataset

#### Usage

data(sce\_pancreas)

#### Format

An object of SingleCellExperiment class with 528 cells and 1358 genes.

setCepoBPPARAM *Setting parallel params based on operating platform*

#### Description

Setting parallel params based on operating platform

### Usage

setCepoBPPARAM(workers = 1L, ...)

#### <span id="page-5-0"></span>Arguments

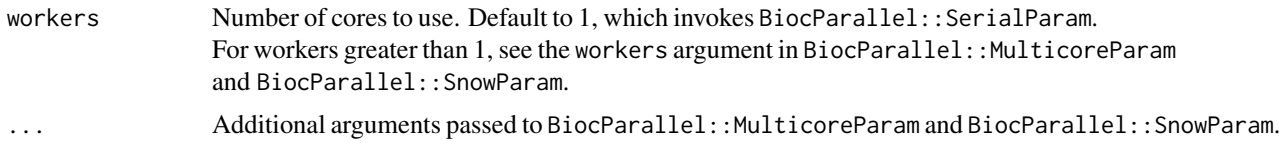

#### Value

Parameters for parallel computing depending on OS

#### Examples

```
# system.time(BiocParallel::bplapply(1:3, FUN = function(i){Sys.sleep(i)},
# BPPARAM = setCepoBPPARAM(workers = 1)))
# system.time(BiocParallel::bplapply(1:3, FUN = function(i){Sys.sleep(i)},
# BPPARAM = setCepoBPPARAM(workers = 3)))
```
topGenes *Extract the top genes from the Cepo output*

#### Description

Extract the top genes from the Cepo output

#### Usage

```
topGenes(object, n = 5, returnValues = FALSE)
```
#### Arguments

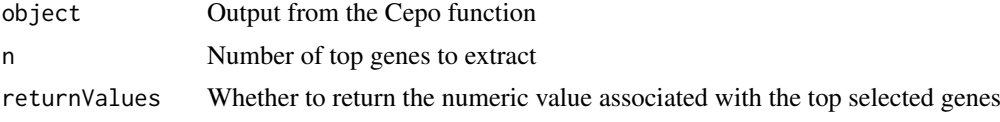

#### Value

Returns a list of key genes.

#### Examples

```
set.seed(1234)
n \le -50 ## genes, rows
p <- 100 ## cells, cols
exprsMat \leq matrix(rpois(n * p, lambda = 5), nrow = n)
rownames(exprsMat) <- paste0('gene', 1:n)
colnames(exprsMat) <- paste0('cell', 1:p)
cellTypes <- sample(letters[1:3], size = p, replace = TRUE)
cepo_output <- Cepo(exprsMat = exprsMat, cellTypes = cellTypes)
cepo_output
topGenes(cepo_output, n = 2)
topGenes(cepo_output, n = 2, returnValues = TRUE)
```
# <span id="page-6-0"></span>Index

∗ datasets cellbench, [2](#page-1-0) sce\_pancreas, [5](#page-4-0)

cellbench, [2](#page-1-0) Cepo, [2](#page-1-0)

ggplot, *[4](#page-3-0)*

plotDensities, [4](#page-3-0)

sce\_pancreas, [5](#page-4-0) setCepoBPPARAM, [5](#page-4-0) SingleCellExperiment, *[4](#page-3-0)* SummarizedExperiment, *[4](#page-3-0)*

topGenes, [6](#page-5-0)